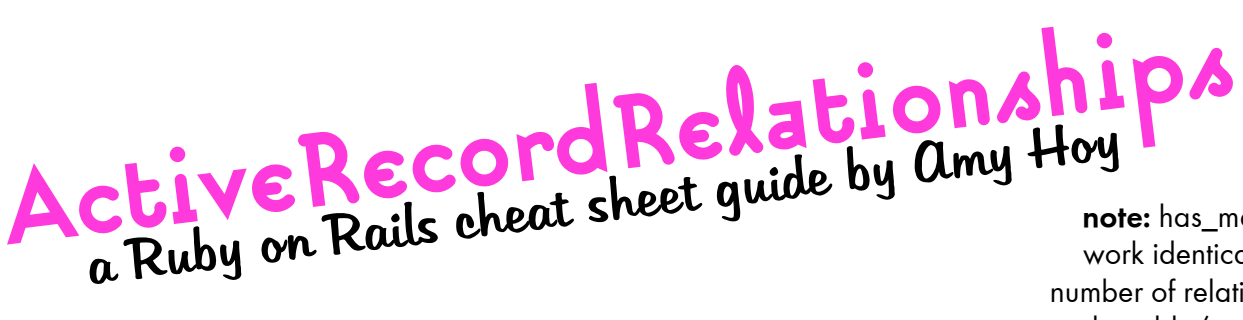

**note:** has\_many and has\_one work identically except for the number of relationships. both go on the table/model that does not feature the foreign key

## belongs to

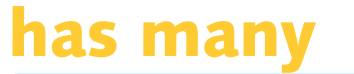

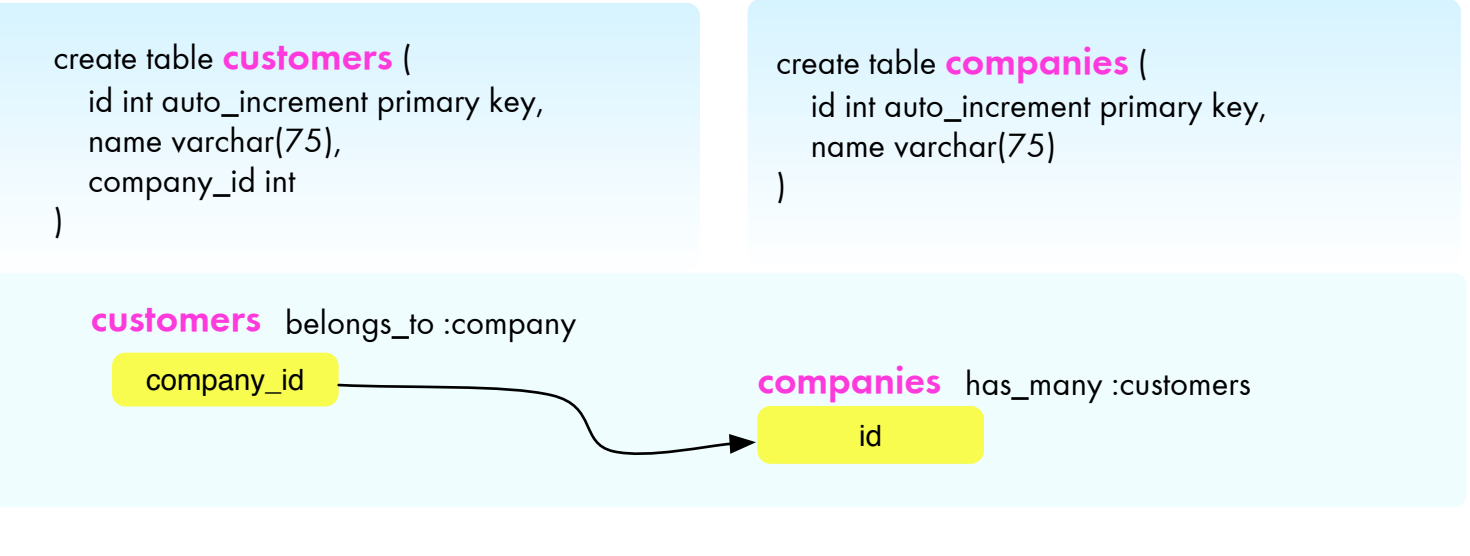

## has and belongs to many

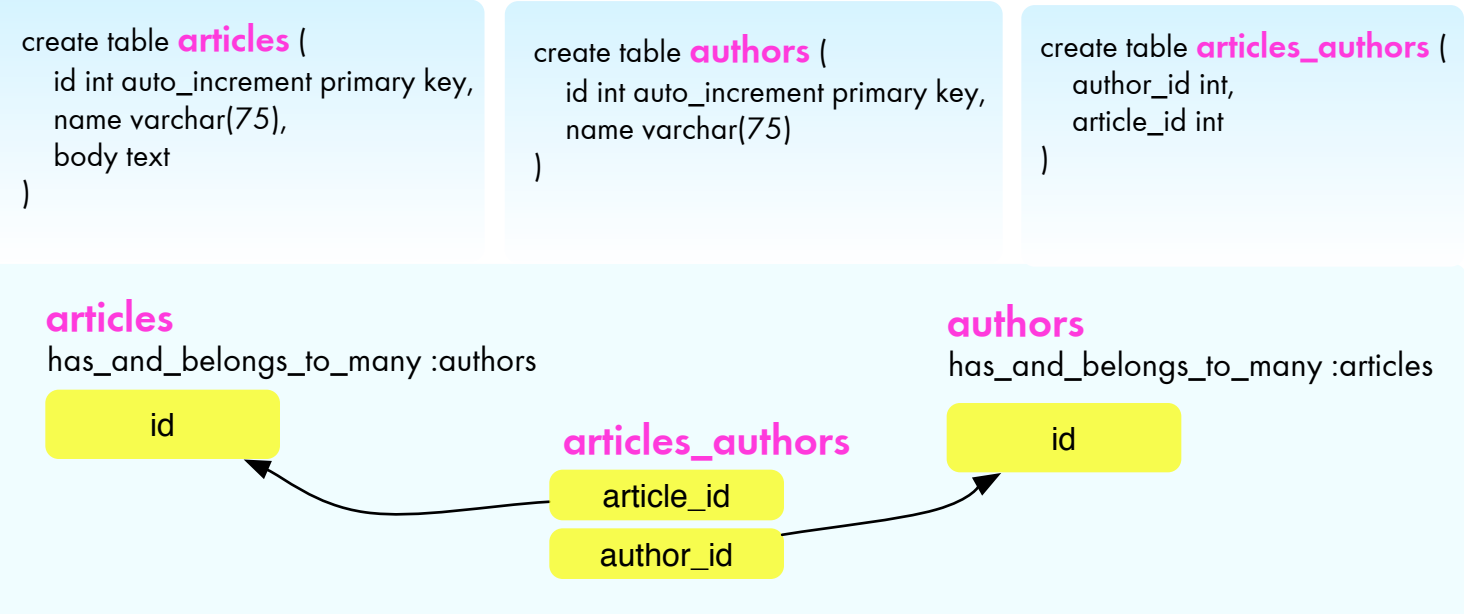

**note:** the articles\_authors table is implicit due to the two models that call *habtm*, and it does not require a model of its own. when making implicit mapping tables such as this, it must be named tablea\_tableb where a is first in alphabetical order.